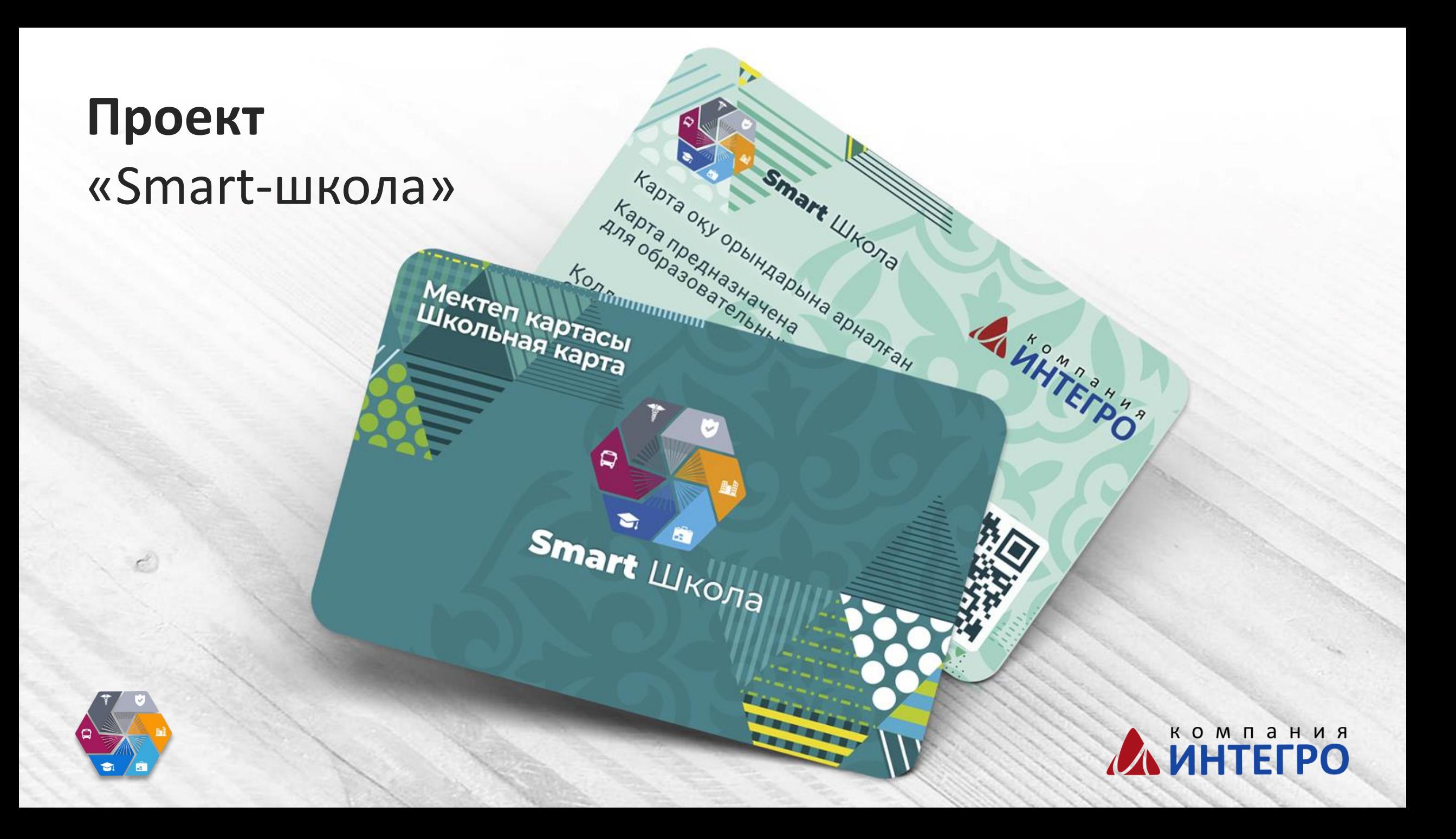

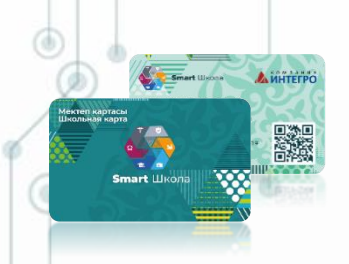

### **Проект «Smart-школа»**

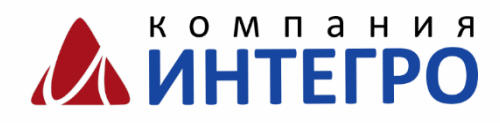

### **Ц Е Л Ь -**

повышение уровня безопасности учащихся, автоматизация школьных процессов. Состоит из следующих модулей:

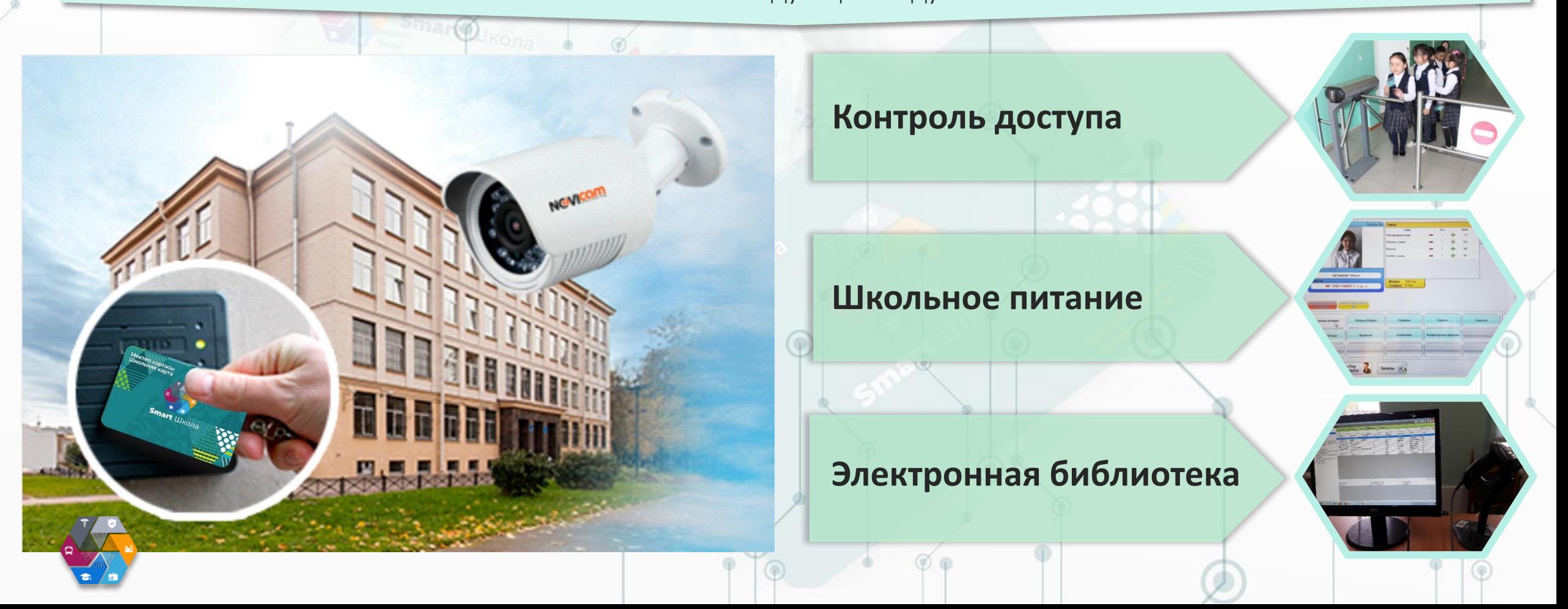

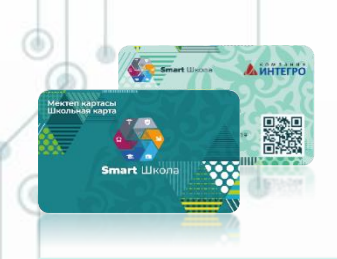

### **Модуль «Контроль доступа»**

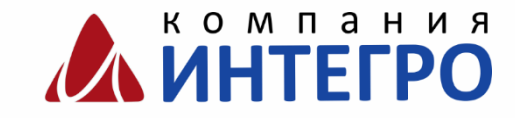

#### **ПОЗВОЛЯЕТ** повысить уровень безопасности школы:

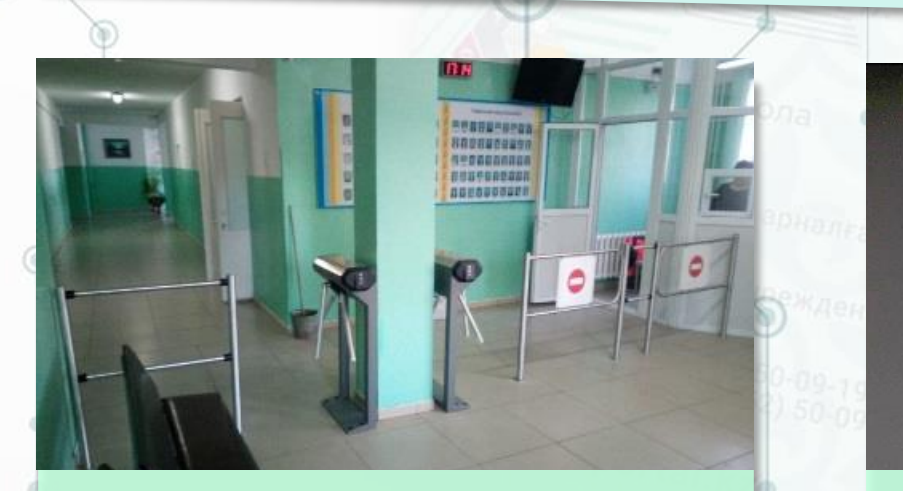

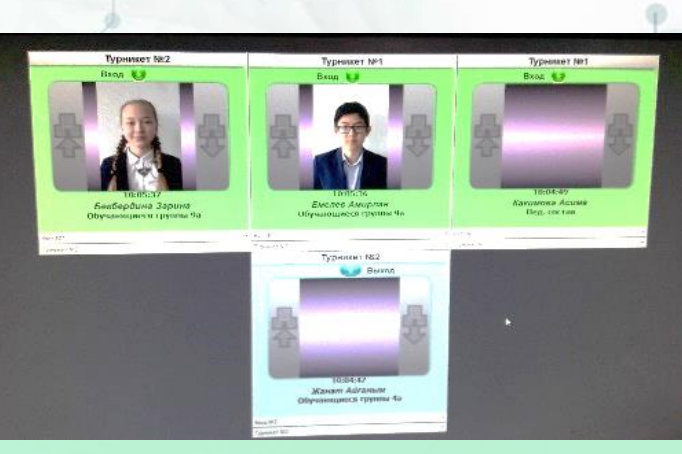

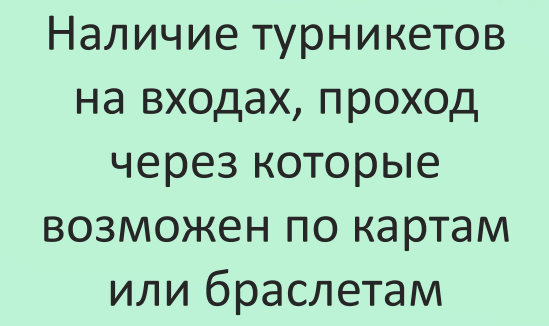

Возможность вести электронный учет посещаемости и формировать отчеты по посещаемости.

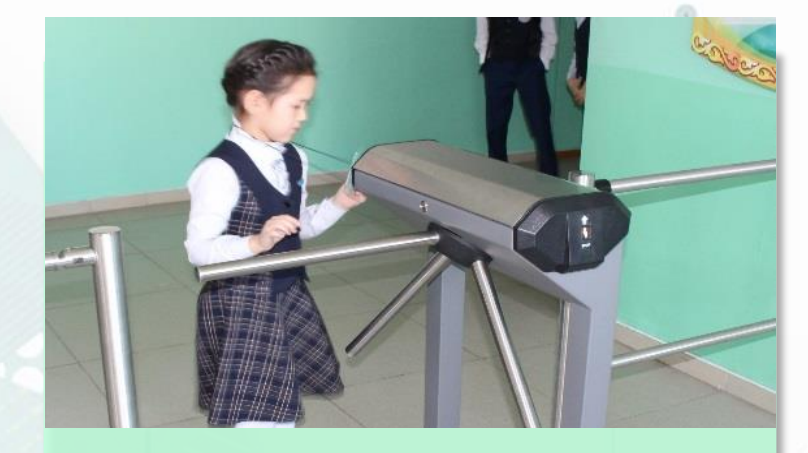

Родители могут посмотреть время входа/выхода в личном кабинет на сайте, а также получить PUSH- уведомления в бесплатном мобильном приложении.

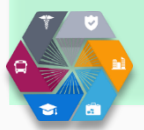

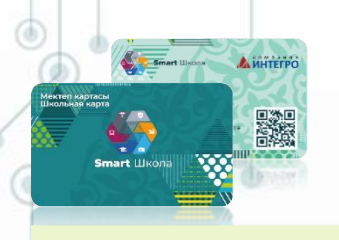

### **Модуль «Школьное питание»**

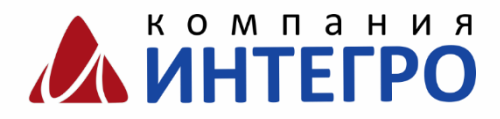

**ПРЕДНАЗНАЧЕН** для обеспечения безналичной оплаты питания в школьных столовых, учета реализованных блюд. Решает следующие задачи:

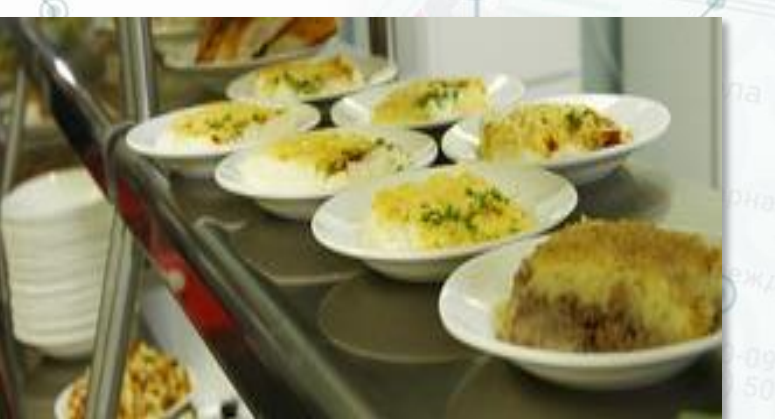

- Обеспечение целевого использования денег, выделяемых родителями на питание школьников;
- Автоматизация процесса оплаты за питание школьников без
	- использования наличных средств.

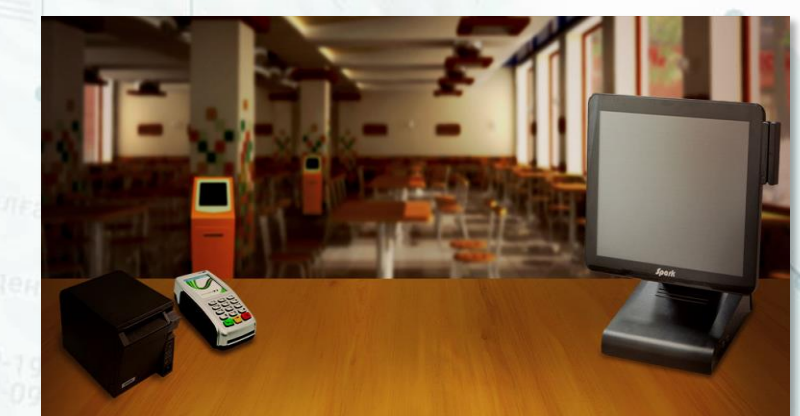

- Полный безналичный расчет по всем видам питания в школьной столовой;
- Повышения скорости обслуживания школьников.

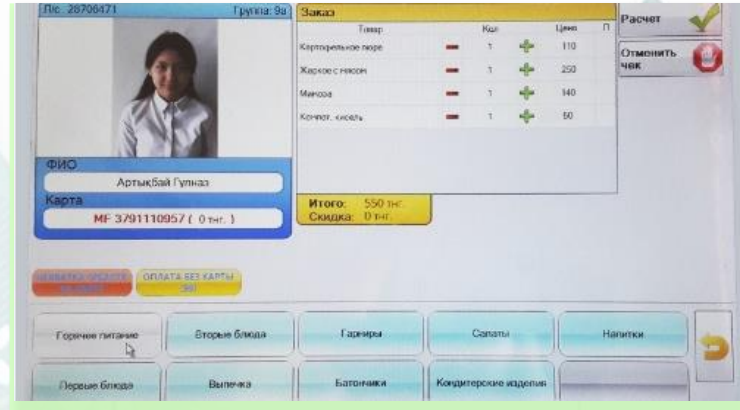

- Учет численности питающихся;
- Учет и контроль денежных средств;
- Организация персонального меню для разных категорий питающихся.

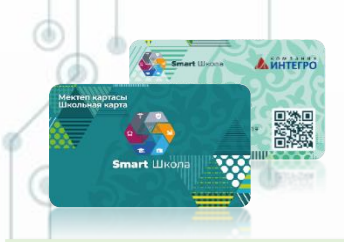

### **Модуль «Электронная библиотека»**

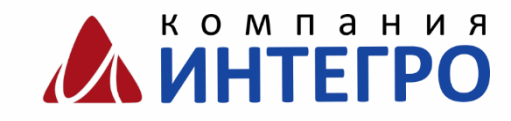

**ПРЕДНАЗНАЧЕН** для систематизации в электронном виде информации по имеющейся в фонде библиотеки учебной и художественной литературе, а также учета выданных школьникам книг.

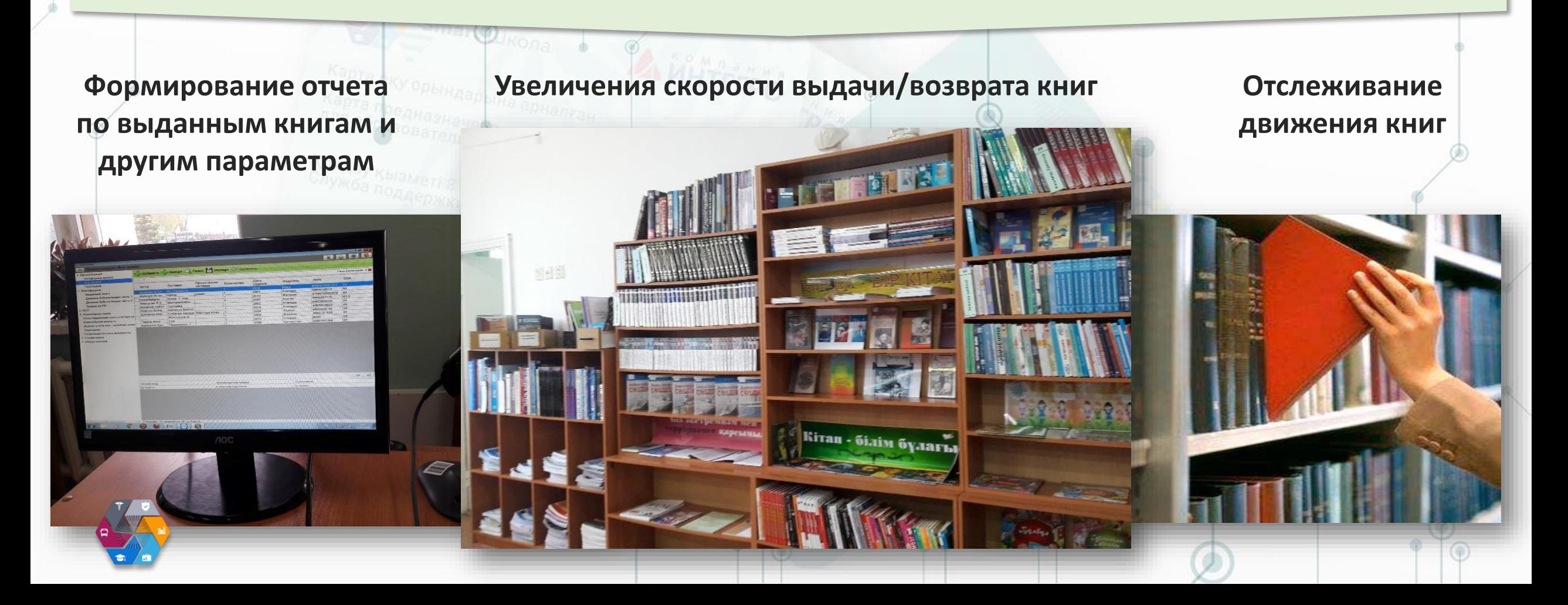

### **Школьная карта**

## A LA HELPO

O SMART-ШКОЛ

### **СЕРВИС,** предоставляющий новые возможности:

• Контроль и пополнение баланса

школьной карты;

• Контроль входа – выхода

驪

и буфетной продукции;

ребенка (PUSH-уведомления)

• Запрет покупки отдельных блюд

и буфетной преп,<br>Контроль рациона питания. Школьная картасы

### **SMART-ШКОЛА** Образовательный портал **bilim-portal.kz**

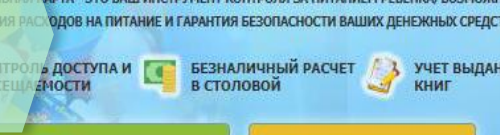

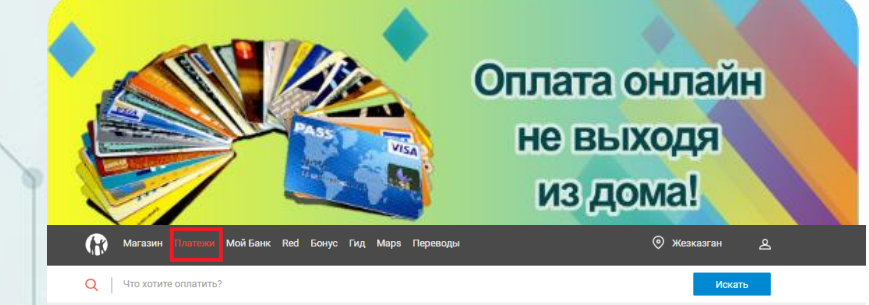

 $O($ 

НИТЬ СЧЕТ КАРТЫ

Пополнение «Школьной карты» через **kaspi.kz**

> $\Rightarrow$  Theychont П Интернет и Ti

∄ Билеті П Охранные агентст Магазины и скидки

516 Штрафы и платежи в бюд» **Ob** Knacota и зловови

**LUKONS** 

opbindapbina aphanean

 $s_{\sf{mart}}$   $\mathcal{L}_{\mathcal{U}_{\sf{K} \sf{O} \mathcal{J} \sf{I} \sf{I}}}$ 

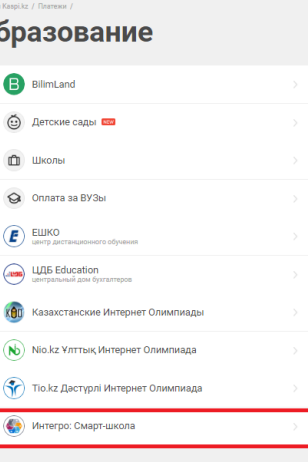

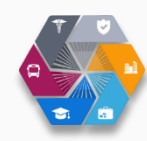

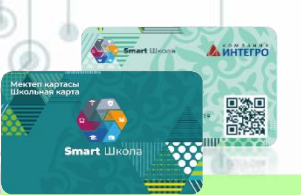

### **Преимущества «Школьной карты»**

XW.

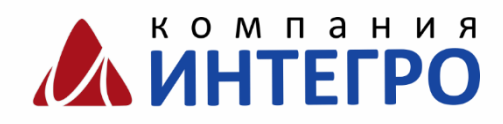

### Школьная карта дает **НОВЫЕ ВОЗМОЖНОСТИ**:

#### **Школьнику**

- карта является документом для доступа в школу, оплаты питания и обслуживание в библиотеке;
- формирует ответственное отношение к документам;
- способствует повышению уровня дисциплины.

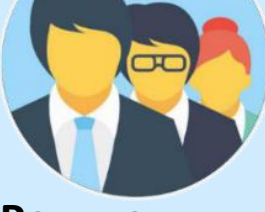

#### **Родителям**

- своевременно получать информацию о входе ребенка в школу/выходе;
- контролировать расход денежных средств, предназначенных на питание ребенка;
- иметь доступ к информации о жизни школы.

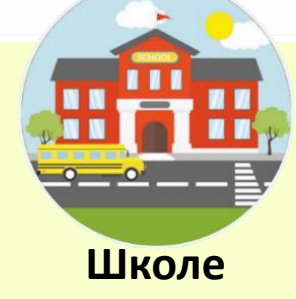

- обеспечить безопасность школы;
- получать объективную информацию о посещаемости занятий;
- контролировать использование библиотечных ресурсов;
- использование возможности инновационных информационных ресурсов.

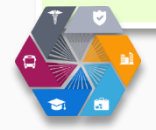

**В настоящее время проект внедрен и функционирует в Северо-Казахстанской области: г. Петропавловск – 19 школ, 1 коллежд; Кызылжарский район – 4 школы, г.Щучинск – 1 гимназия.** 

### **Образовательный портал bilim-portal.kz**

▓

**ЕДИНОЕ ИНФОРМАЦИОННОЕ ПРОСТРАНСТВО** для взаимодействия учащихся, выпускников, сотрудников ОУ, органов управления образованием по вопросам в сфере обучения и образования

компания

**ANNITETPO** 

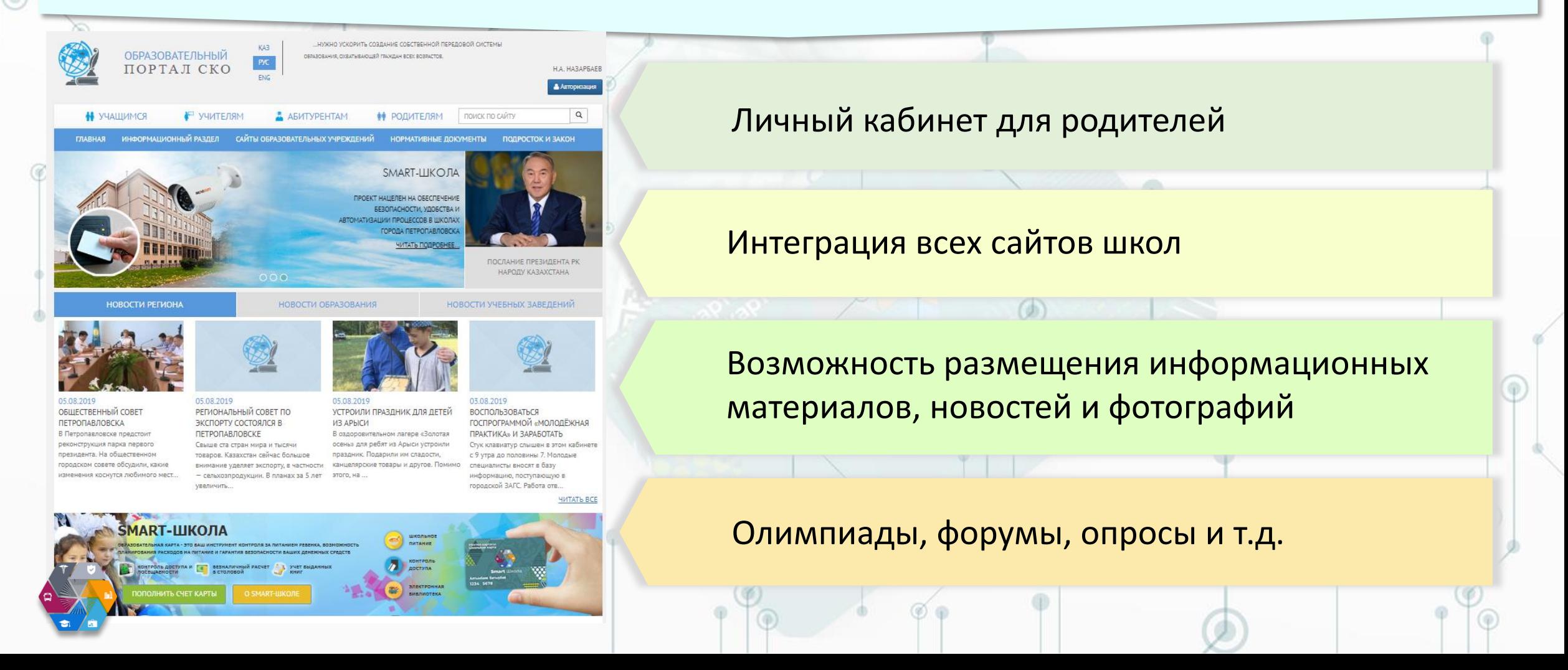

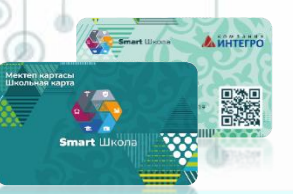

### **Образовательный портал bilim-portal.kz**

Для авторизации на портале необходимо использовать **номер лицевого счета**, который присваивается автоматически и отпечатан на карте доступа (под ФИО) или выдан с браслетом. Данный номер лицевого счета необходимо вводить в поле **«Логин»** и **«Пароль».** После авторизации в настройках Личного кабинета необходимо изменить пароль.

**AND HOMESTINA** 

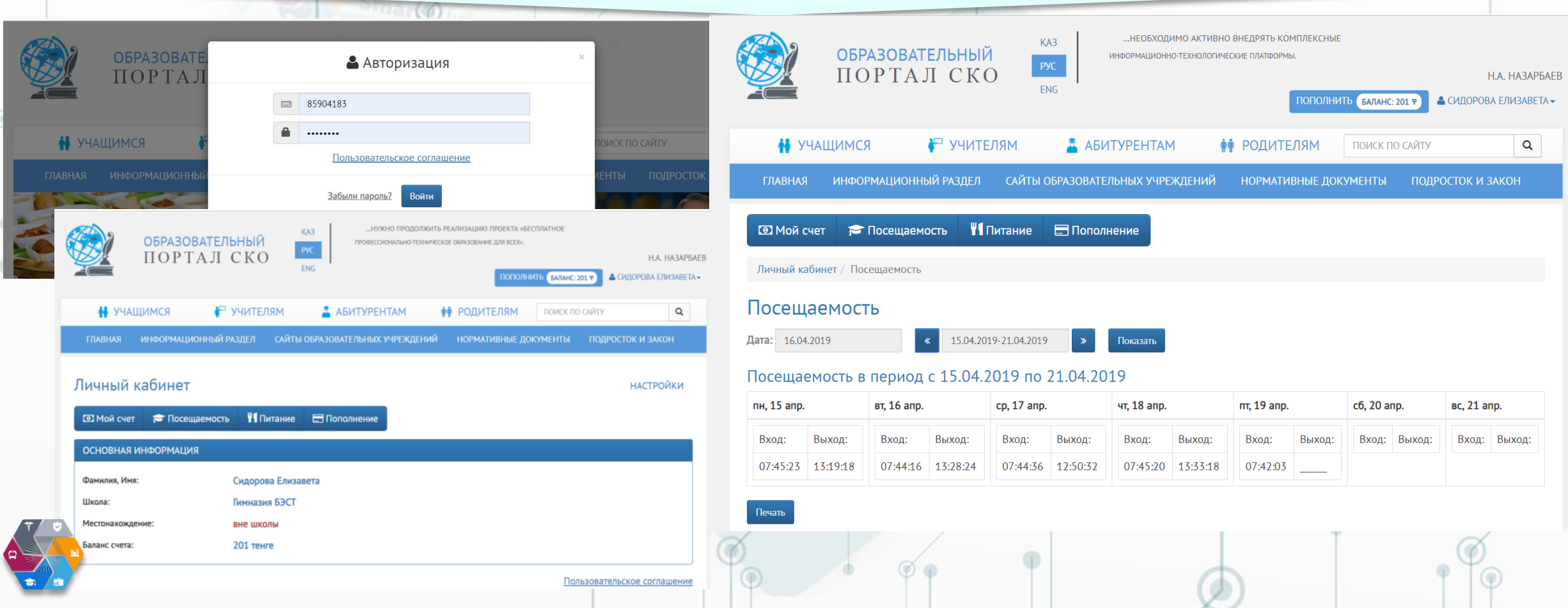

### **Мобильное приложение «Интегро: Образование»**

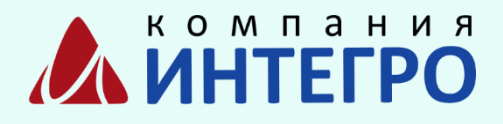

Это удобный сервис, позволяющий контролировать посещаемость ребёнка в школе, смотреть рацион питания в школьной столовой, с возможностью детального просмотра его покупок и установки запрета на покупку определенных продуктовых позиций.

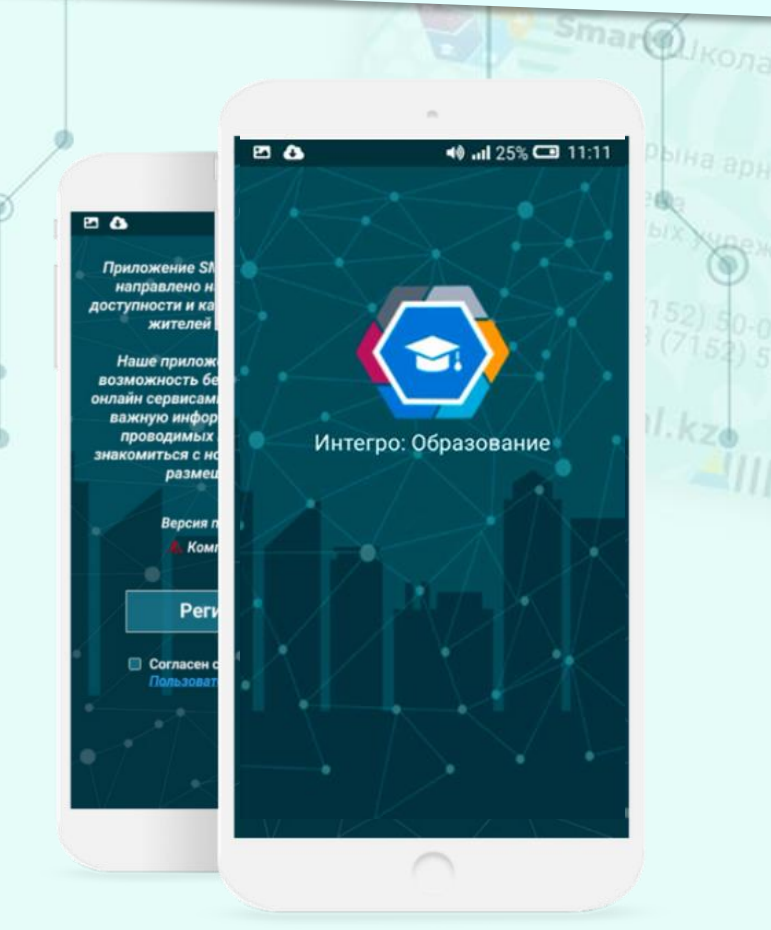

■

Просмотр времени входа/выхода ребенка из школы;

История движения средств по лицевому счету;

Возможность подключить push-уведомления о:

- обо всех проходах (входах/выходах)
- обо всех операциях по карте;
- о покупках («Школьное питание»).

#### компания **Мобильное приложение «Интегро: Образование»** ■ 器数

Smart Wiscon ALVINTEPPO

Мобильное приложение «Smart Petropavl» для вашего Android устройства доступно для скачивания в Google Play Market.

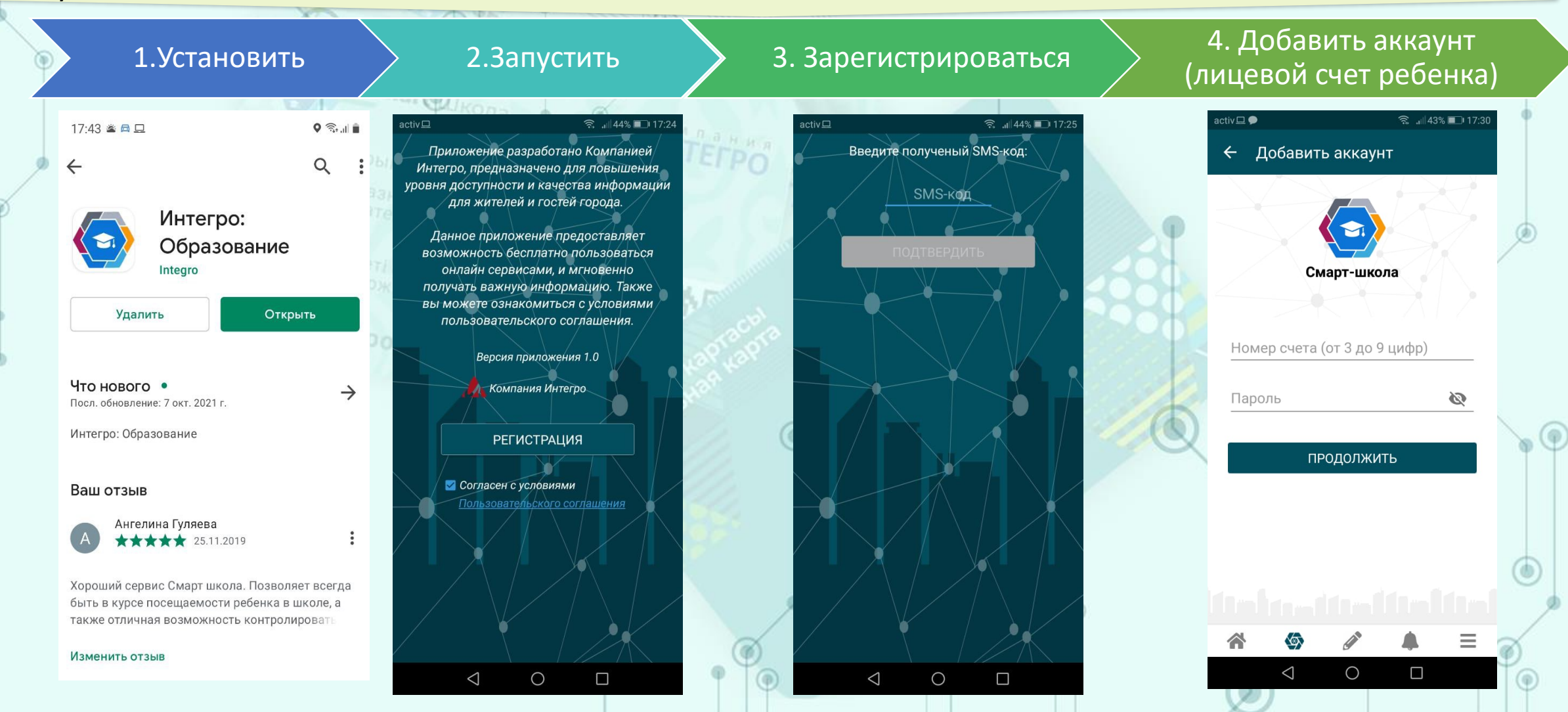

### **Мобильное приложение «Интегро: Образование»** ▓

Настройка бесплатных PUSH – уведомлений, просмотр всех выходов и входов по прикреплённым детям, а также событий по пит.

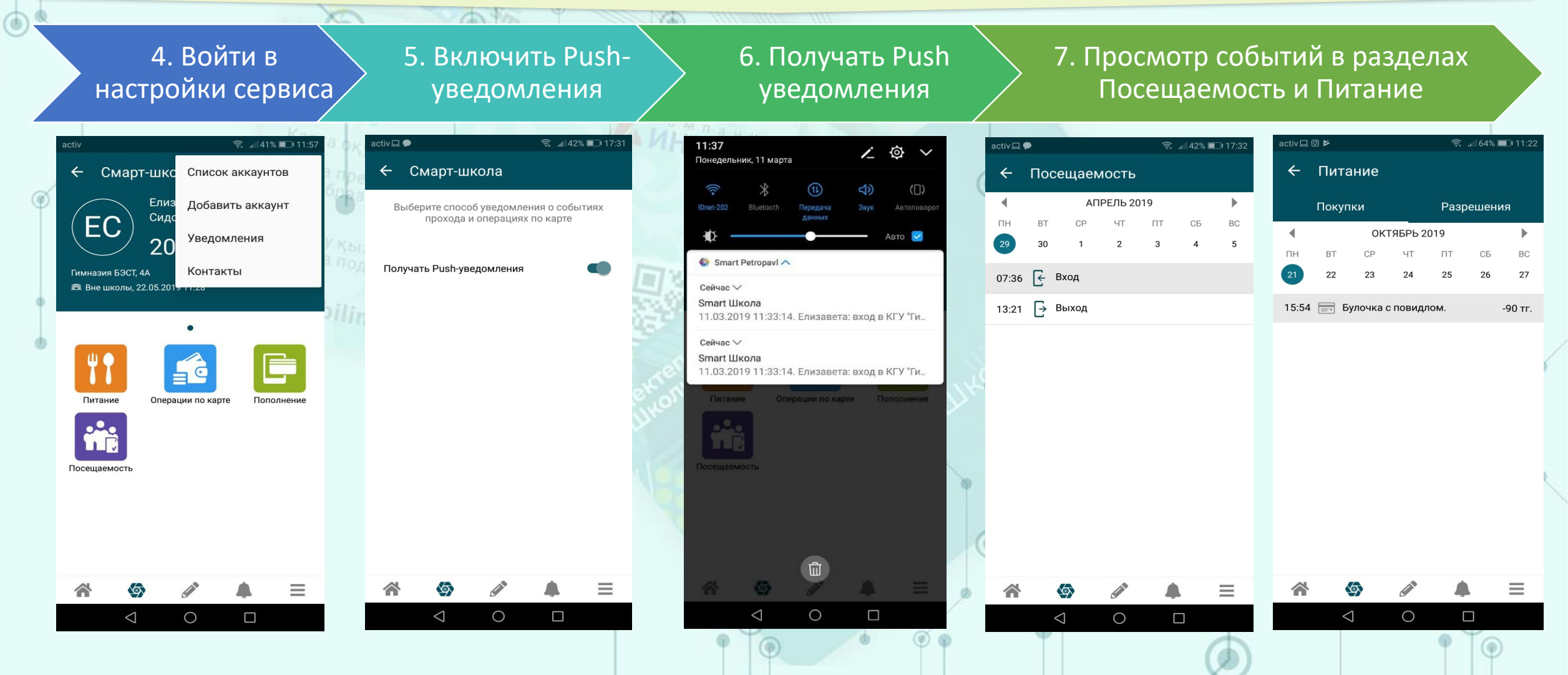

## Мобильное приложение «Интегро: Образование» **Деревняя**

Мобильное приложение «Интегро: Образование» для вашего Iphone доступно для скачивания в App Store.

▓

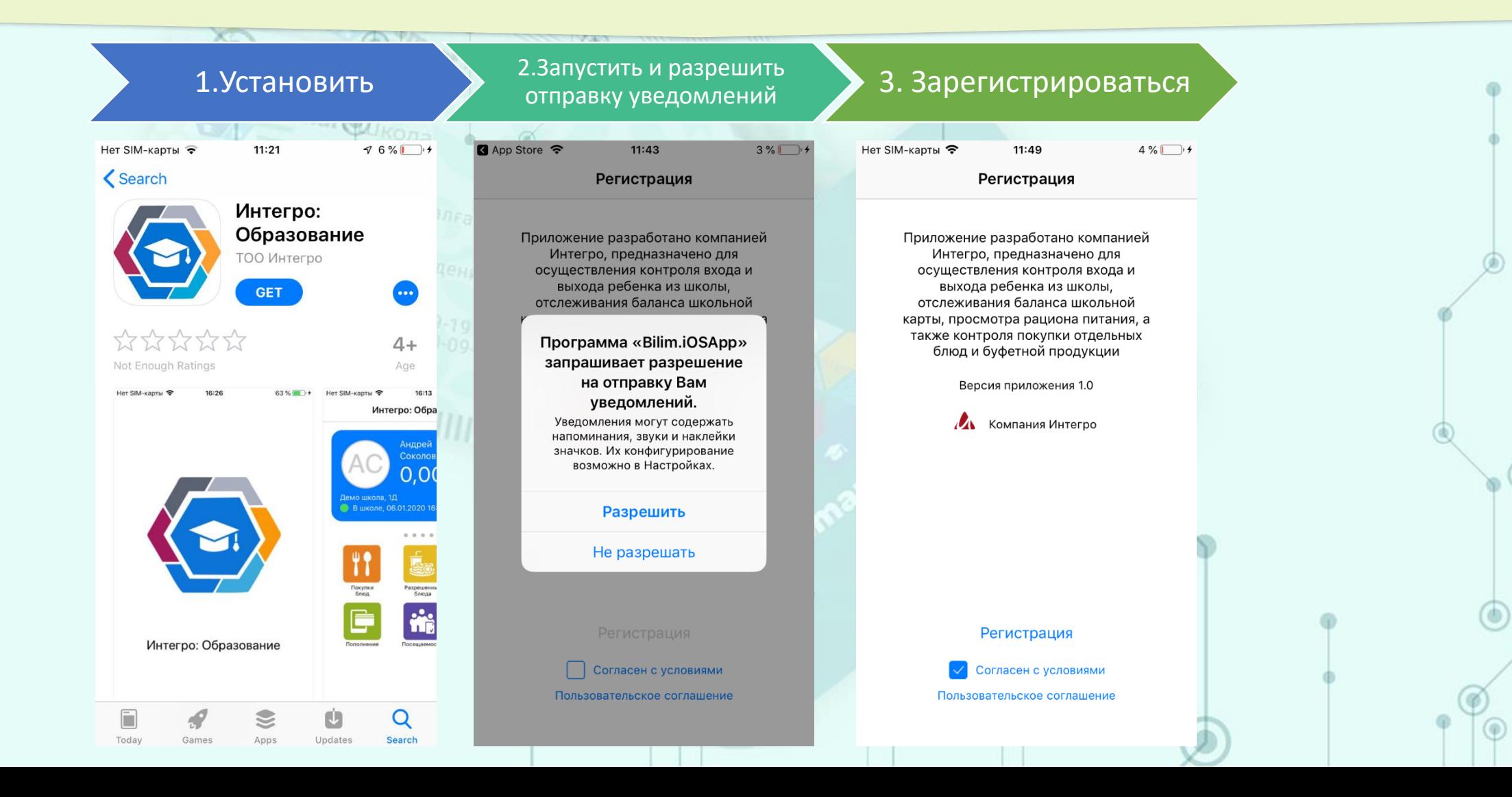

### Мобильное приложение «Интегро: Образование» А ИНТЕГРО

#### Возможность добавление нескольких детей в мобильном приложении.

 $\sqrt{2}$ 

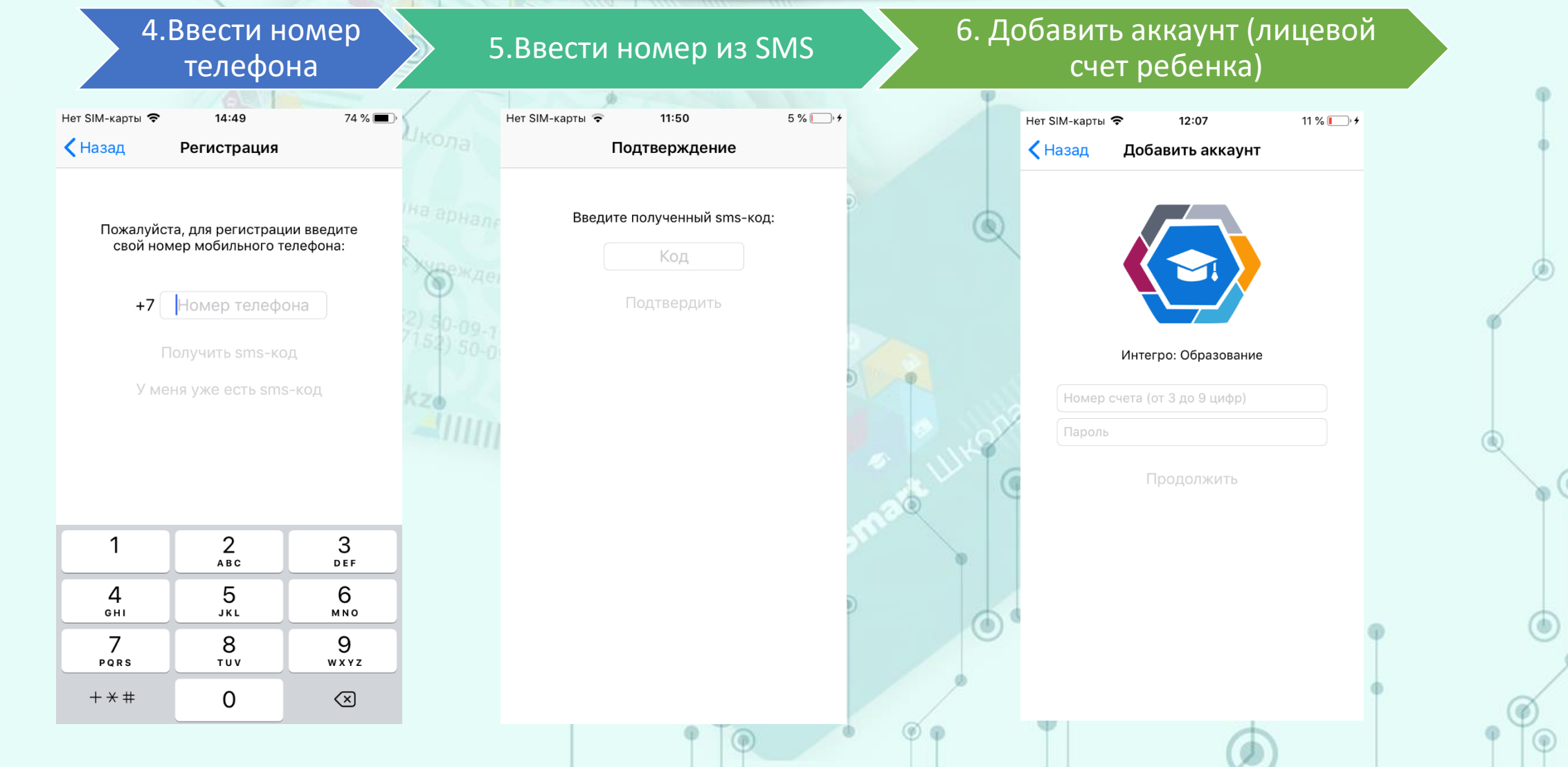

### Мобильное приложение «Интегро: Образование» **ИНТЕГРО** ▓

Настройка бесплатных PUSH – уведомлений, просмотр всех выходов и входов по прикреплённым детям, а также событий по питанию.

**BOO** 

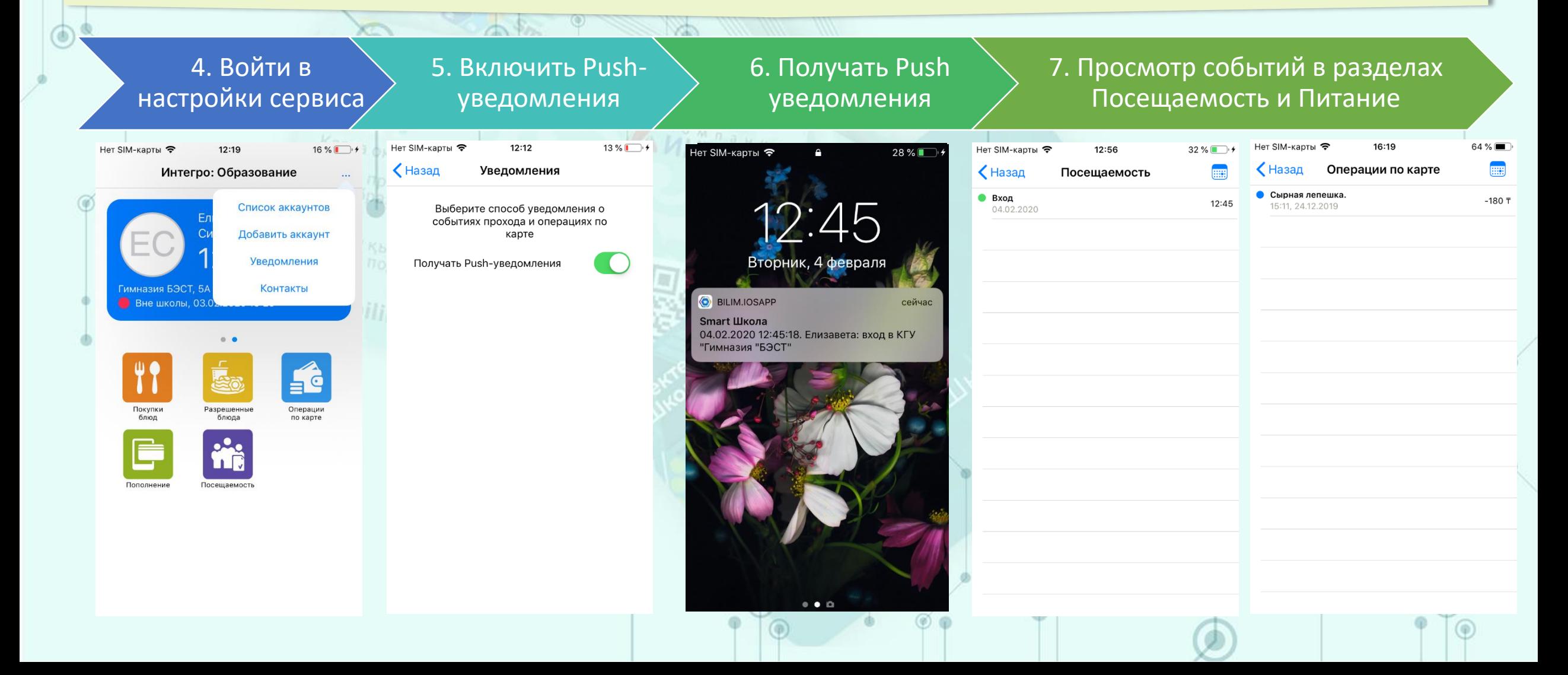

# **Спасибо за внимание!**

 $\Box$ 

**Mekfen kaptachia** 

Metricin Haptachia

E LLIKONS

Smart LUKOna

Smart (JJ)

Mekfen kaptacht

Mark WKONS

Smark LUKONS

**ALITEPO**